# Package 'PMCMR'

October 2, 2021

<span id="page-0-0"></span>Type Package Title Calculate Pairwise Multiple Comparisons of Mean Rank Sums Version 4.4 Date 2021-10-02 Description Note, that the 'PMCMR' package is superset by the novel 'PMCMRplus' package. The 'PMCMRplus' package contains all functions from 'PMCMR' and many more parametric and non-parametric multiple comparison procedures, one-factorial trend tests, as well as improved method functions, such as print, summary and plot. The 'PMCMR' package is no longer maintained, but kept for compatibility of reverse depending packages for some time. **Depends** R  $(>= 3.0.0)$ Imports stats Suggests multcompView Encoding UTF-8 License GPL  $(>= 3)$ NeedsCompilation no RoxygenNote 7.1.2 Author Thorsten Pohlert [aut, cre] (<<https://orcid.org/0000-0003-3855-3025>>) Maintainer Thorsten Pohlert <thorsten.pohlert@gmx.de> Repository CRAN Date/Publication 2021-10-02 15:10:09 UTC

# R topics documented:

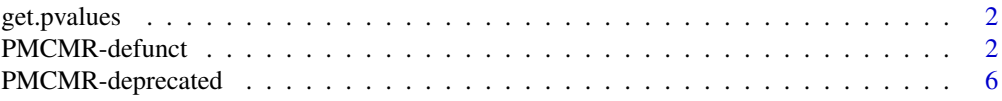

# <span id="page-1-0"></span>2 **PMCMR-defunct**

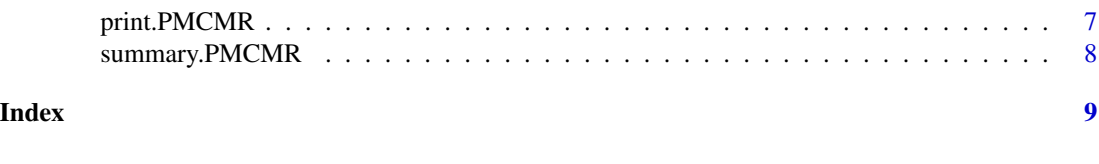

# Description

Returns a vector of pvalues that includes the names of the pairwise groups (i.e. the null hypothesis). The output can be used by [multcompLetters](#page-0-0) to find homogeneous groups.

#### Usage

get.pvalues(object, ...)

get.pvalues *Get Pvalues from PMCMR Objects*

#### Arguments

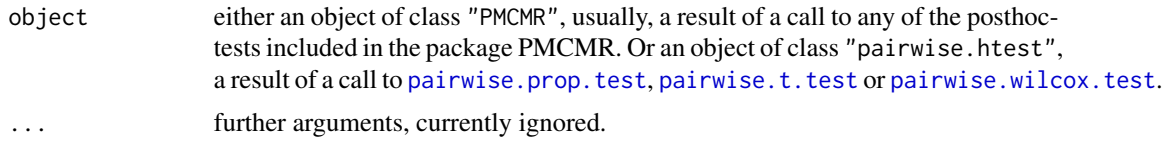

# Value

a named vector with p-values

PMCMR-defunct *PMCMR-defunct*

#### Description

The functions or methods listed here are no longer part of PMCMR. You will find functions and methods in the PMCMRplus package <https://cran.r-project.org/package=PMCMRplus>.

# Usage

```
dunn.test.control(x, g, p.adjust.method = p.adjust.methods, ...)
jonckheere.test(x, ...)
## Default S3 method:
jonckheere.test(
  x,
  g,
```

```
alternative = c("monotonic", "increasing", "decreasing"),
  ...
\lambdaposthoc.friedman.conover.test(y, ...)
## Default S3 method:
posthoc.friedman.conover.test(
 y,
 groups,
 blocks,
  p.adjust.method = p.adjust.methods,
  ...
)
posthoc.friedman.nemenyi.test(y, ...)
## Default S3 method:
posthoc.friedman.nemenyi.test(y, groups, blocks, ...)
## S3 method for class 'formula'
posthoc.friedman.nemenyi.test(formula, data, subset, na.action, ...)
durbin.test(y, ...)
## Default S3 method:
durbin.test(y, groups, blocks, ...)
## S3 method for class 'formula'
durbin.test(formula, data, subset, na.action, ...)
posthoc.kruskal.conover.test(x, ...)
## Default S3 method:
posthoc.kruskal.comover.test(x, g, p.addjust.method = p.addjust.methods, ...)## S3 method for class 'formula'
posthoc.kruskal.conover.test(
  formula,
  data,
  subset,
  na.action,
  p.adjust.method = p.adjust.methods,
  ...
\mathcal{L}posthoc.kruskal.dunn.test(x, ...)
```

```
## Default S3 method:
posthoc.kruskal.dunn.test(x, g, p.adjust.method = p.adjust.methods, ...)
## S3 method for class 'formula'
posthoc.kruskal.dunn.test(
  formula,
 data,
  subset,
 na.action,
 p.adjust.method = p.adjust.methods,
  ...
\mathcal{L}posthoc.kruskal.nemenyi.test(x, ...)
## Default S3 method:
posthoc.kruskal.nemenyi.test(x, g, dist = c("Tukey", "Chisquare"), ...)
## S3 method for class 'formula'
posthoc.kruskal.nemenyi.test(
  formula,
 data,
 subset,
 na.action,
 dist = c("Tukey", "Chisquare"),
  ...
\mathcal{L}posthoc.quade.test(y, ...)
## Default S3 method:
posthoc.quade.test(
 y,
 groups,
 blocks,
 dist = c("TDist", "Normal"),p.adjust.method = p.adjust.methods,
  ...
\lambdaposthoc.vanWaerden.test(x, ...)
## Default S3 method:
posthoc.vanWaerden.test(x, g, p.addjust.method = p.addjust.methods, ...)## S3 method for class 'formula'
posthoc.vanWaerden.test(
  formula,
```
# <span id="page-4-0"></span>PMCMR-defunct 5

```
data,
 subset,
 na.action,
 p.adjust.method = p.adjust.methods,
  ...
\mathcal{L}vanWaerden.test(x, ...)
## Default S3 method:
vanWaerden.test(x, g, ...)
## S3 method for class 'formula'
vanWaerden.test(formula, data, subset, na.action, ...)
```
# Arguments

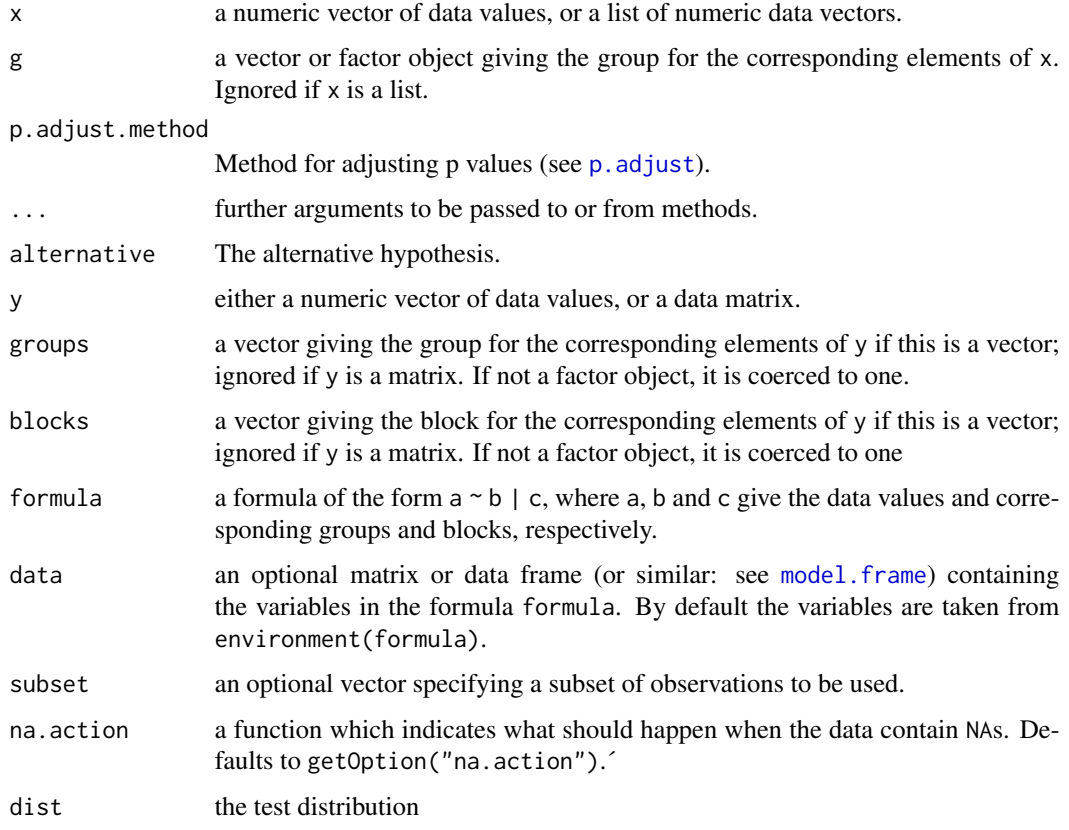

# [.Defunct](#page-0-0)

NA

<span id="page-5-0"></span>

# Description

These functions are provided for reverse-dependencies issues of other R-packages. They should no longer be used, as actively maintained functions can be found in the package PMCMRplus. The functions may be defunct as soon as the next release.

#### Usage

```
posthoc.durbin.test(y, ...)
## Default S3 method:
posthoc.durbin.test(y, groups, blocks, p.adjust.method = p.adjust.methods, ...)
```
## Arguments

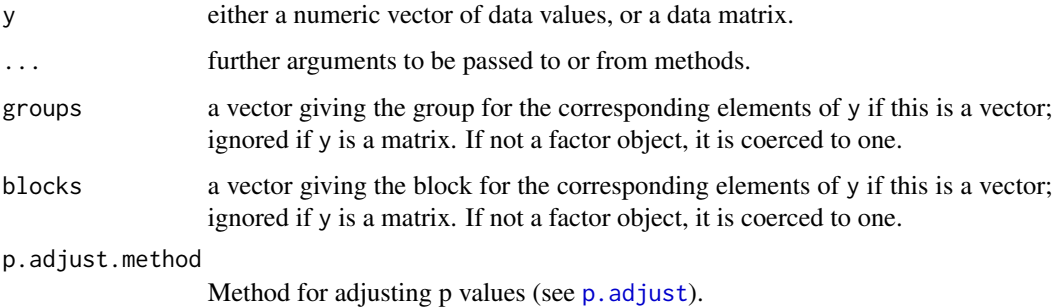

#### Value

A list with class "PMCMR"

- method The applied method.
- data.nameThe name of the data.
- p.valueThe two-sided p-value according to the student-t-distribution.
- statisticThe estimated quantiles of the student-t-distribution.
- p.adjust.methodThe applied method for p-value adjustment.

## Note

The function does not test, whether it is a true BIBD.

This function does not test for ties.

# <span id="page-6-0"></span>print.PMCMR 7

#### References

W. J. Conover and R. L. Iman (1979), *On multiple-comparisons procedures*, Tech. Rep. LA-7677- MS, Los Alamos Scientific Laboratory.

W. J. Conover (1999), *Practical nonparametric Statistics*, 3rd. Edition, Wiley.

#### Examples

```
## Not run:
## Example for an incomplete block design:
## Data from Conover (1999, p. 391).
y <- matrix(c(2, NA, NA, NA, 3, NA, 3, 3,
3, NA, NA, NA, 3, NA, NA,
1, 2, NA, NA, NA, 1, 1, NA, 1, 1,
NA, NA, NA, NA, 2, NA, 2, 1, NA, NA, NA, NA,
3, NA, 2, 1, NA, NA, NA, NA, 3, NA, 2, 2),
ncol=7, nrow=7, byrow=FALSE,
dimnames=list(1:7, LETTERS[1:7]))
posthoc.durbin.test(y)
```
## End(Not run)

print.PMCMR *Prints PMCMR objects*

## Description

print method for class "PMCMR".

#### Usage

```
## S3 method for class 'PMCMR'
print(x, \ldots)
```
# Arguments

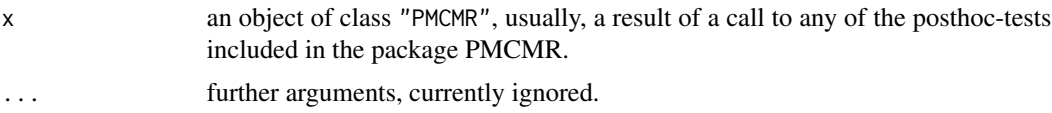

# Value

The function print.PMCMR returns the lower triangle of the (adjusted) p-values from any of the posthoc tests included in the package PMCMR.

<span id="page-7-0"></span>

# Description

summary method for class "PMCMR".

# Usage

## S3 method for class 'PMCMR' summary(object, ...)

# Arguments

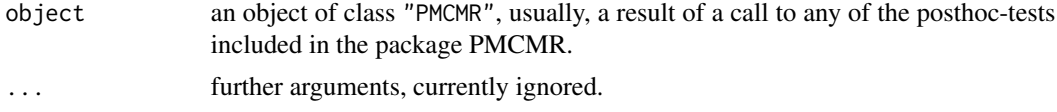

# Value

The function summary.PMCMR computes and returns a list of the pairwise comparisons including the H0, the corresponding statistic and the (adjusted) p-value.

# <span id="page-8-0"></span>Index

∗ methods summary.PMCMR, [8](#page-7-0) ∗ print summary.PMCMR, [8](#page-7-0) ∗ utilities get.pvalues, [2](#page-1-0) .Defunct, *[5](#page-4-0)* dunn.test.control *(*PMCMR-defunct*)*, [2](#page-1-0) durbin.test *(*PMCMR-defunct*)*, [2](#page-1-0) get.pvalues, [2](#page-1-0) jonckheere.test *(*PMCMR-defunct*)*, [2](#page-1-0) model.frame, *[5](#page-4-0)* multcompLetters, *[2](#page-1-0)* p.adjust, *[5,](#page-4-0) [6](#page-5-0)* pairwise.prop.test, *[2](#page-1-0)* pairwise.t.test, *[2](#page-1-0)* pairwise.wilcox.test, *[2](#page-1-0)* PMCMR-defunct, [2](#page-1-0) PMCMR-deprecated, [6](#page-5-0) posthoc.durbin.test *(*PMCMR-deprecated*)*, [6](#page-5-0) posthoc.friedman.conover.test *(*PMCMR-defunct*)*, [2](#page-1-0) posthoc.friedman.nemenyi.test *(*PMCMR-defunct*)*, [2](#page-1-0) posthoc.kruskal.conover.test *(*PMCMR-defunct*)*, [2](#page-1-0) posthoc.kruskal.dunn.test *(*PMCMR-defunct*)*, [2](#page-1-0) posthoc.kruskal.nemenyi.test *(*PMCMR-defunct*)*, [2](#page-1-0) posthoc.quade.test *(*PMCMR-defunct*)*, [2](#page-1-0) posthoc.vanWaerden.test *(*PMCMR-defunct*)*, [2](#page-1-0) print.PMCMR, [7](#page-6-0)

summary.PMCMR, [8](#page-7-0) vanWaerden.test *(*PMCMR-defunct*)*, [2](#page-1-0)